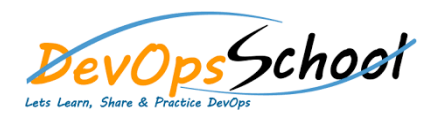

# Red Hat Certified Specialist in OpenShift Administration (EX280)

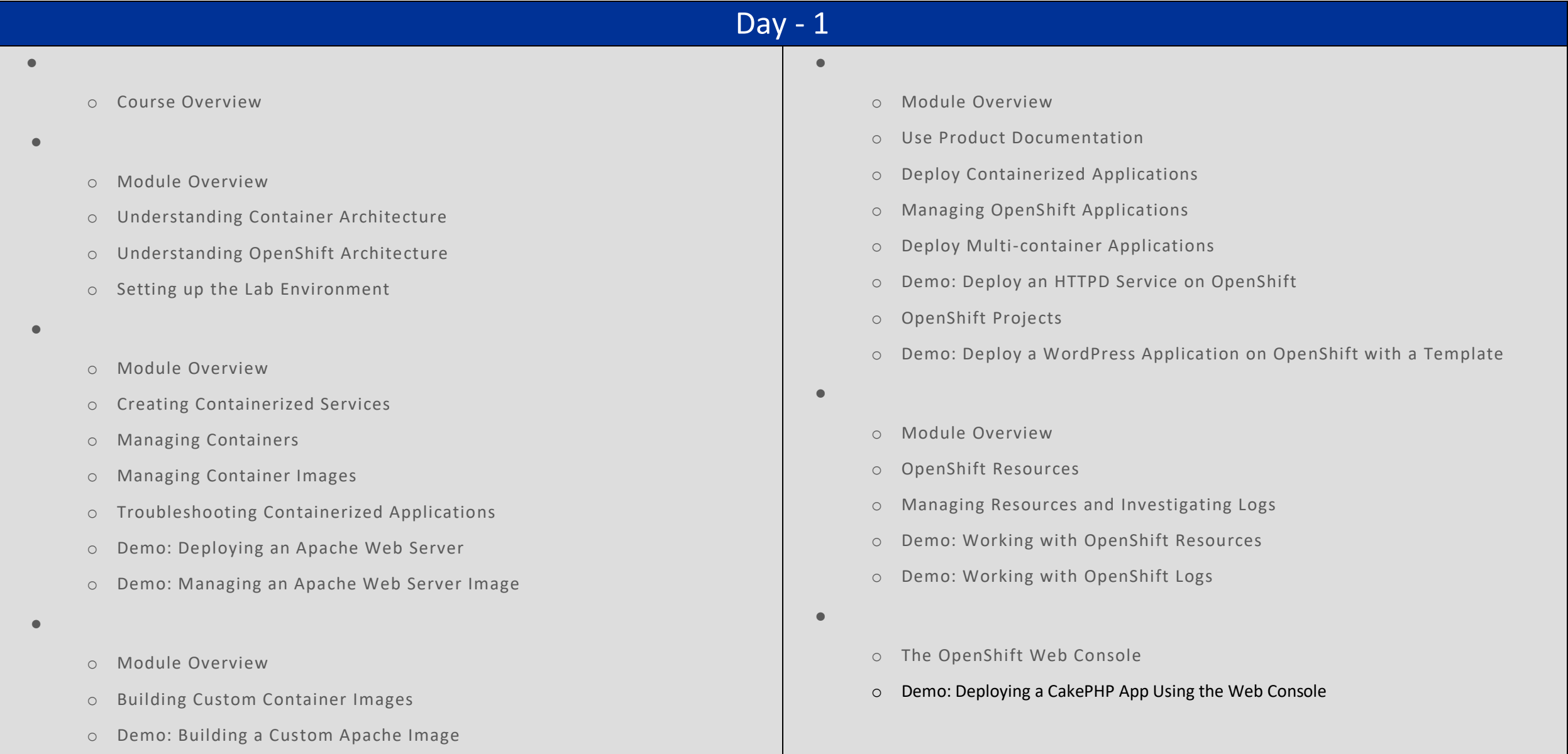

### Day - 2

- o Module Overview
- o Users in OpenShift

**Users in OpenShift Cluster**

- o Users of Red Hat CRC
- o Demo: Accessing OpenShift Cluster
- o Identity Providers
- o Configuring HTPasswd Identity Provider
- o Demo: Configuring HTPasswd Identity
- o Demo: Deleting a User
- o Summary
- **Manage Users and Groups in Our Cluster**
	- o Module Overview
	- o Demo: Updating User Password
	- o Manage User Permissions
	- o Demo: Applying User Permissions
	- o Managing User Groups
	- o Demo: Creating User Groups
	- o Demo: Deleting User Group Permissions
	- o Summary
- **Manage Access Control in OpenShift**
	- o Module Overview
	- o Role-based Access Control
	- o Roles in OpenShift Cluster
	- o Demo: Assigning Edit Privileges
	- o Demo: Creating Local Roles
	- o Demo: Self-provisioners
	- o Customized Roles
	- o Secrets in OpenShift
	- o Demo: Creating Secrets in OpenShift
	- o Service Accounts in OpenShift
	- o Security Context Constraints
	- o Demo: Modifying Security

## Day - 3

- o Module Overview
- o Demo: Setting up the Lab Environment

**Configuring OpenShift Networking Components**

- o OpenShift Routes
- o Demo: Create and Edit Routes
- o Certificates
- o Demo: Create a Self-signed Certificate
- o Secure Routes
- o Demo: Creating Secure Routes
- o Software-defined Networking
- o Demo: Troubleshooting SDN
- o Control Network Ingress
- o Demo: Control Network Ingress through Policies
- o Module Summary
- **Managing OpenShift Storage**
	- o Module Overview
	- o Static Persistent Storage
	- o The Storage Lifecycle
	- o Managing PVs and PVCs
	- o Dynamic Persistent Storage
	- o Demo: Working with PVs and PVCs
	- o Demo: Mounting Persistent Storage
	- o Demo: Working with Dynamic Persistent Storage
	- o Ephemeral Storage
	- o Demo: Managing Ephemeral Storage

# Day - 4 Day - 5

o Module Overview

**Pod Scheduling**

- o Pod Scheduling Using Node Selector
- o Demo: Pod Scheduling Using Node Selector
- o Pod Scheduling Using Affinity Rules
- o Demo: Pod Scheduling Using Affinity Rules
- o Pod Scheduling Using Taints and Tolerations
- o Demo: Pod Scheduling Using Taints and Tolerations
- o Module Summary
- **Pod Scaling**
	- o Module Overview
	- o Manual Scaling of Pods
	- o Demo: Manual Scaling
	- o Auto Scaling of Pods
	- o Demo: Auto Scaling of Pods
	- o Module Summary
- o Module Overview
- o Limits and Requests

**Limiting Resource Usages**

- o Demo: Limits and Requests
- o Quotas
- o Demo: Resource Quota
- o Demo: Cluster Resource Quota
- o Limit Ranges
- o Applying Templates
- o Demo: Templates
- o Summary
- **C** 
	- o Module Overview
	- o Monitoring Node Health
	- o Machine API Operator
	- o Manual Cluster Scaling
	- o Demo: Manual Cluster Scaling
	- o Cluster Autoscaling
	- o Demo: Cluster Autoscaling
	- o Module Summary